**MARCOS OTÁVIO DE MORAES ARAÚJO** 

# **A INFLUÊNCIA DA INTERNET NA LÍNGUA PORTUGUESA**

**FACULDADE DE EDUCAÇÃO SÃO LUÍS NÚCLEO DE APOIO DE MOEMA JABOTICABAL-SP 2008** 

## **MARCOS OTÁVIO DE MORAES ARAÚJO**

# **A INFLUÊNCIA DA INTERNET NA LÍNGUA PORTUGUESA**

Trabalho de conclusão de Curso apresentado à faculdade de Educação São Luiz, como exigência parcial para a conclusão do CURSO de Pós - Graduação Lato Sensu em: Língua Portuguesa, Compreensão e Produção de textos

Orientadora: Profª Janaína Lopes

**FACULDADE DE EDUCAÇÃO SÃO LUÍS NÚCLEO DE APOIO DE MOEMA JABOTICABAL-SP 2008** 

a nossa família, pelo apoio e compreensão durante nossas ausências

## **AGRADECIMENTOS**

A Deus, pelo sentido da vida.

À Professora Janaína Lopes, por sua dedicação e orientação.

 Aos professores tutores, pela dedicação e disponibilidade nos momentos de orientação e esclarecimentos de dúvidas.

Aos colegas de curso de pós-graduação, pela agradável convivência.

 Aos amigos, familiares, esposa e minha sogra que por diversas vezes nos deram apoio moral em nossa conquista.

"Dar-se conta de que a língua portuguesa não vai nem bem, nem mal. Ela simplesmente VAI, isto é, segue seu rumo, prossegue em sua evolução, em sua transformação, que não pode ser detida (a não ser com a eliminação física de todos os seus falantes)". (BAGNO, 2007, p. 144 – item 6)

## **SUMÁRIO**

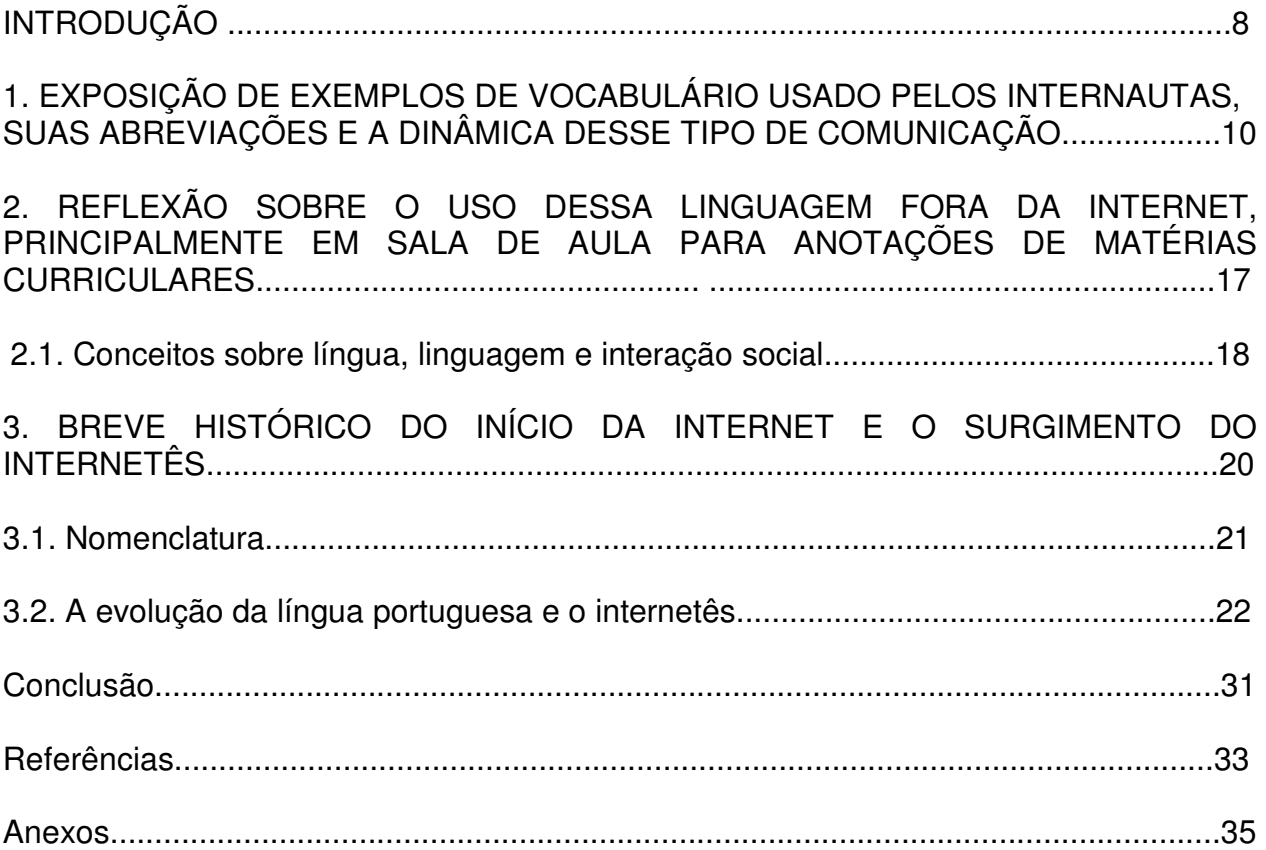

#### **RESUMO**

 O presente trabalho concentrou-se na pesquisa sobre o internetês e sua influência na língua portuguesa. Inicialmente, foram expostos exemplos do vocabulário usado pelos internautas, suas abreviações, abreviaturas e símbolos. Em seguida, abordou-se a dinâmica na utilização do internetês, e suas características nas diversas comunidades virtuais existentes. Falou-se também sobre a preocupação dos estudiosos e amantes do idioma oficial com o advento e o crescimento dessa nova linguagem. Posteriormente, foi apresentado um breve histórico do surgimento da língua portuguesa e as influências já sofridas por ela desde então. Também apresentaram-se alguns conceitos sobre língua, linguagem e interação social, bem como um resumo sobre o início da Internet e o surgimento do internetês. Finalmente, buscaram-se semelhanças entre a criação dessa nova linguagem e a criação da linguagem hieroglífica, e, posteriormente da linguagem demótica para simplificar a hieroglífica, o que demonstrou os diversos estágios pelos quais passa a evolução de uma língua. Nas considerações finais, ficou esclarecido que este trabalho está longe de ser considerado conclusivo, visto que o internetês é uma inovação passível, portanto, de pesquisa e estudo constantes.

Palavras-chave: internet, internetês, português, comunicação, língua, linguagem, influência.

## **INTRODUÇÃO**

Este trabalho concentra-se na necessidade de comunicação que todos os seres sentem, seja de modo oral, escrito, gestual e, atualmente, virtual. O ser humano, especificamente, vive uma eterna busca pela forma mais fácil de se comunicar e isso acaba, muitas vezes, acontecendo de modo intuitivo. O desejo de se fazer entender é que rege essa busca. Um exemplo: quando um indivíduo está num país, que não o seu, e não sabe falar o idioma local, ele procura fazer-se entender através de gestos, aponta objetos, enfim, tudo é válido para ser compreendido, bem como para compreender o outro.

Dentre tantos canais de comunicação disponíveis hoje em dia, sem dúvida, o virtual é o que mais vem revolucionando a comunicação desde sua criação. Mesmo aqueles que ainda são resistentes ao uso do computador acabam, de um modo ou de outro, passando por ele. Consultas e exames, por exemplo, são marcados eletronicamente. Ali, o indivíduo já fica cadastrado e se não tem computador ou não sabe lidar com ele, certamente terá de recorrer a um parente ou amigo entendido em informática, ou ainda, haverá de pagar um horário em uma "lan house".

Diante desses novos desafios apresentados pela comunicação virtual, vê-se crescer a cada dia a mais nova forma de comunicação entre os internautas – e já tem até nome próprio – o internetês.

É o ser humano em mais uma busca da facilitação da forma de se comunicar.

Um dos objetivos deste trabalho é demonstrar, através de exemplos, que o que está ocorrendo com o internetês é um fenômeno lingüístico como tantos outros pelos quais a língua portuguesa já passou. Esse tipo de ocorrência dá-se em todas as línguas, visto que são instrumentos vivos e dinâmicos, estando, portanto, em permanente evolução. Diversos fatores concorrem para isso, o que será melhor analisado no decorrer do trabalho.

Pretende-se também observar que a Internet não é a única nem a primeira - e nem será a última - a ferir, se é que se pode afirmar isso, a norma culta. Quando se lêem alguns dos mais renomados lingüistas, vê-se que a língua portuguesa é uma das que mais recebem influências de fenômenos não pertencentes a ela, mas que por ela acabam sendo incorporados.

Outro interesse deste trabalho é demonstrar o quanto uma alfabetização deficiente interfere de fato no aprendizado de uma língua. Devido a isso, muitas pessoas desinteressam-se do bom uso das regras da norma culta. Nesse caso, não cabe culpa só aos fenômenos lingüísticos como o internetês.

Finalmente, passando por um breve histórico sobre a língua portuguesa e sua origem, bem como um breve histórico sobre a Internet e o internet~es, pretende-se mostrar que tanto a norma culta como a popular podem caminhar paralelamente a favor de uma comunicação eficiente e dinâmica e, ao mesmo tempo, fácil.

A natureza e os objetivos deste trabalho justificam-se primeiramente pelo curso a ser concluído. Nada mais próprio de que discorrer sobre uma neo-linguagem emergente na língua portuguesa.

Esperando contribuir, mesmo que de forma discreta, com o ensino e aprendizado dessa língua considerada tão bonita por uns, tão difícil por muitos, com regras tão complexas por quase todos, este trabalho busca uma nova visão da ocorrência do internetês como fenômeno lingüístico.

Outra justificativa para este trabalho é que esta proposta sirva para que professores e aprendizes de português debatam o internetês com consciência, através de trabalhos de pesquisa. Isso poderá levar o aprendiz de língua portuguesa ao discernimento na utilização dessa neo-linguagem.

Assim sendo, estudiosos de língua portuguesa, aprendizes e internautas poderão, quem sabe, encontrar o equilíbrio necessário entre as duas linguagens – cada qual no seu devido lugar.

## **1. EXPOSIÇÃO DE EXEMPLOS DE VOCABULÁRIO USADO PELOS INTERNAUTAS, SUAS ABREVIAÇÕES E A DINÂMICA DESSE TIPO DE COMUNICAÇÃO.**

Antes de iniciar o desenvolvimento propriamente dito, convém apresentar alguns exemplos do vocabulário usado pelos internautas – o internetês – algumas abreviações e a dinâmica dessa linguagem. Certamente, há mais termos do que o número exposto a seguir. Porém, uma pequena amostra é suficiente para se ter uma idéia sobre o internetês.

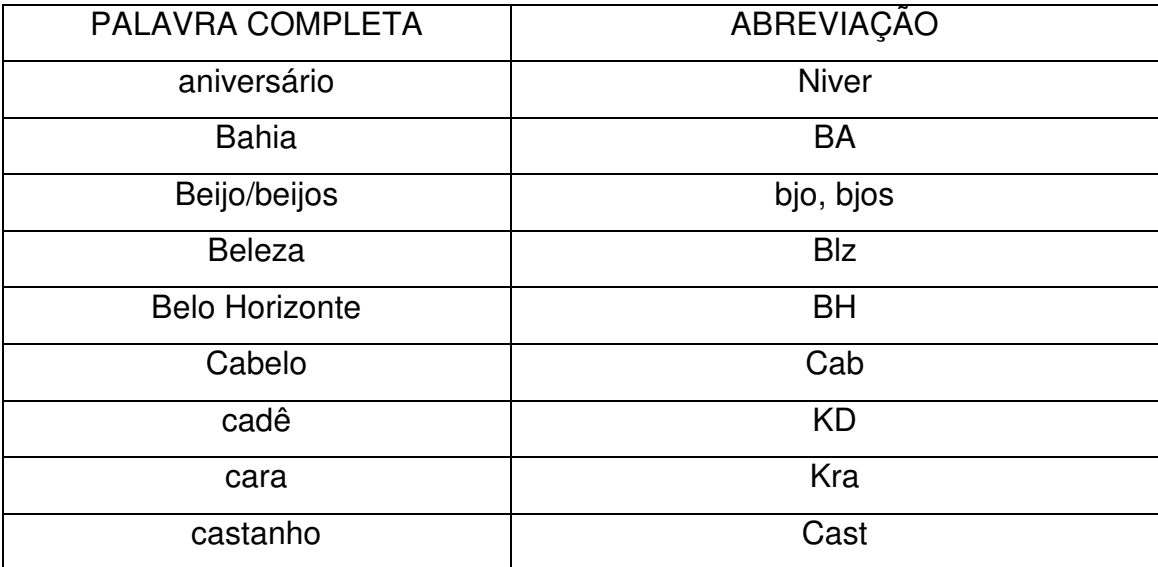

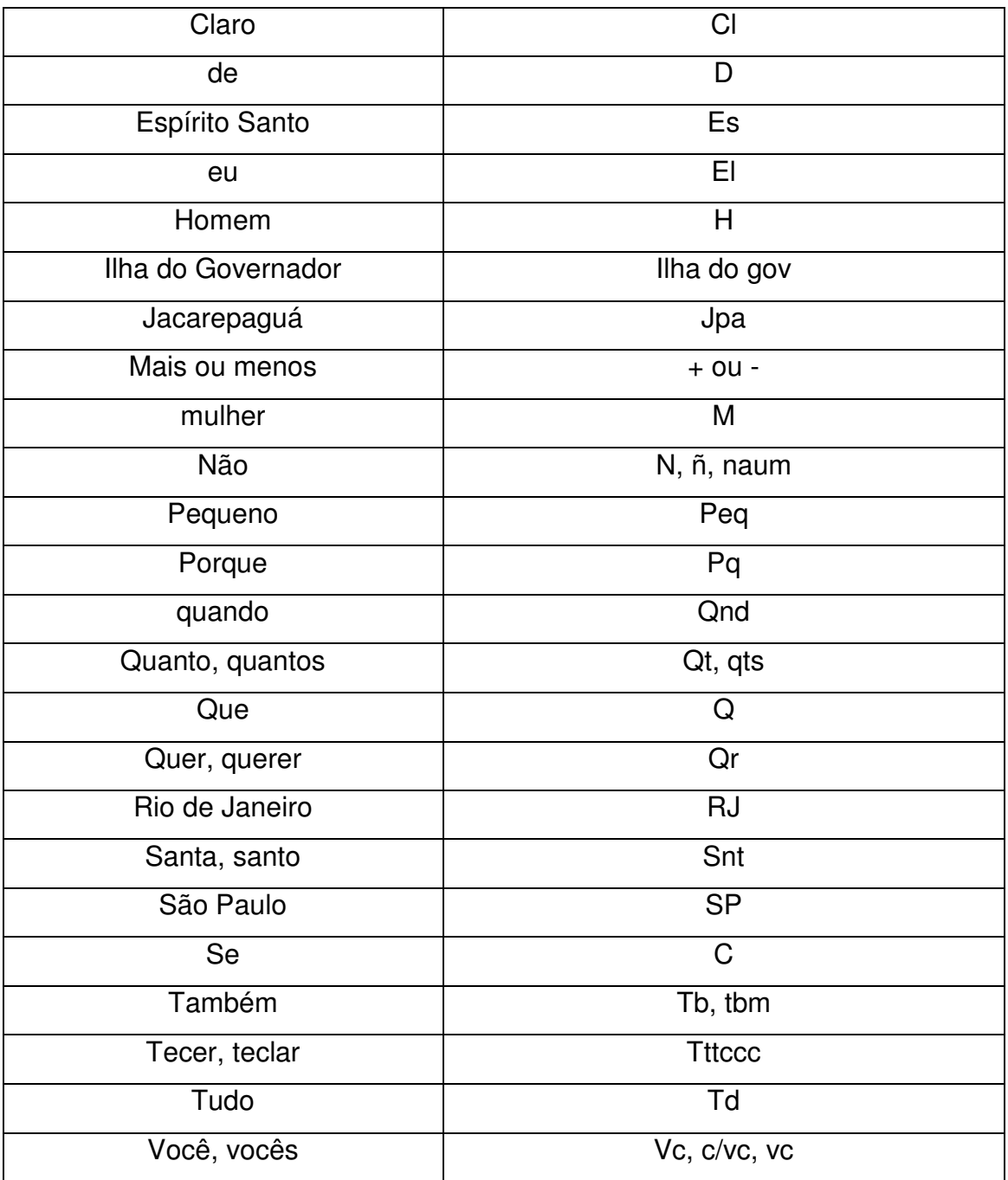

Existem também representações para acentos gráficos, como por exemplo: **H** representando o acento agudo **(´)**. Exemplo: Tah ligado? (Ta ligado?); **aum**  representando o til **(~)**. Exemplo: Naum vai intaum? (Não vai então?)

Além disso, há símbolos gráficos denominados **emoticons** para representar emoções, reações e sentimentos humanos. Alguns exemplos:

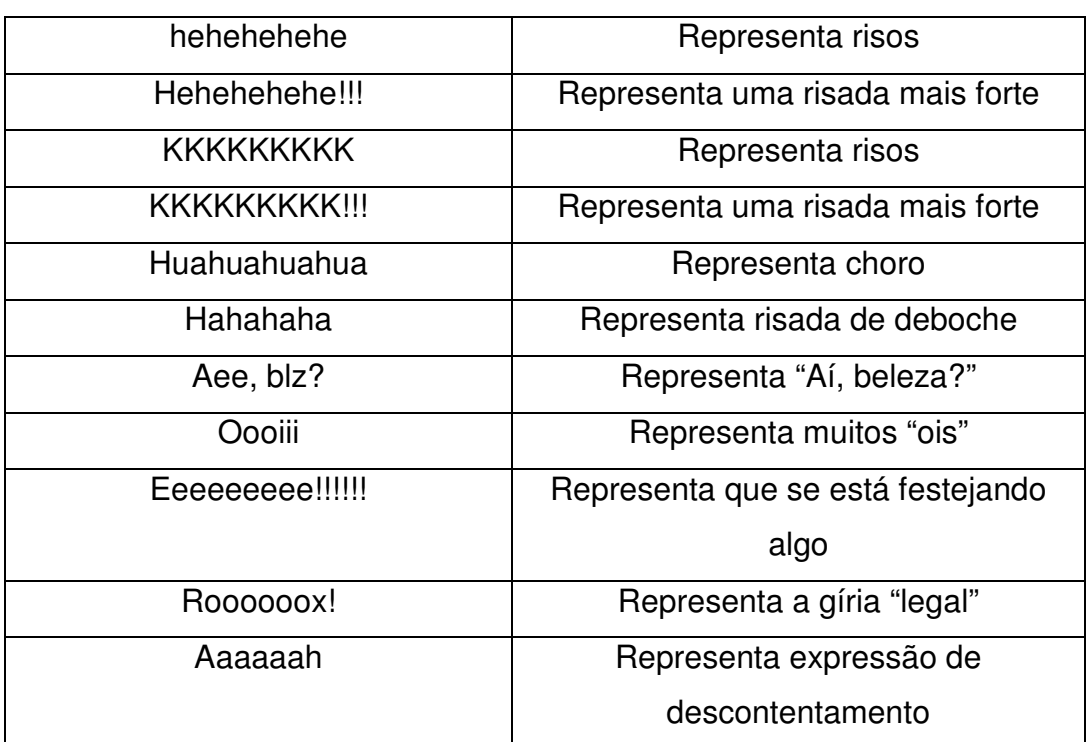

Outros símbolos:

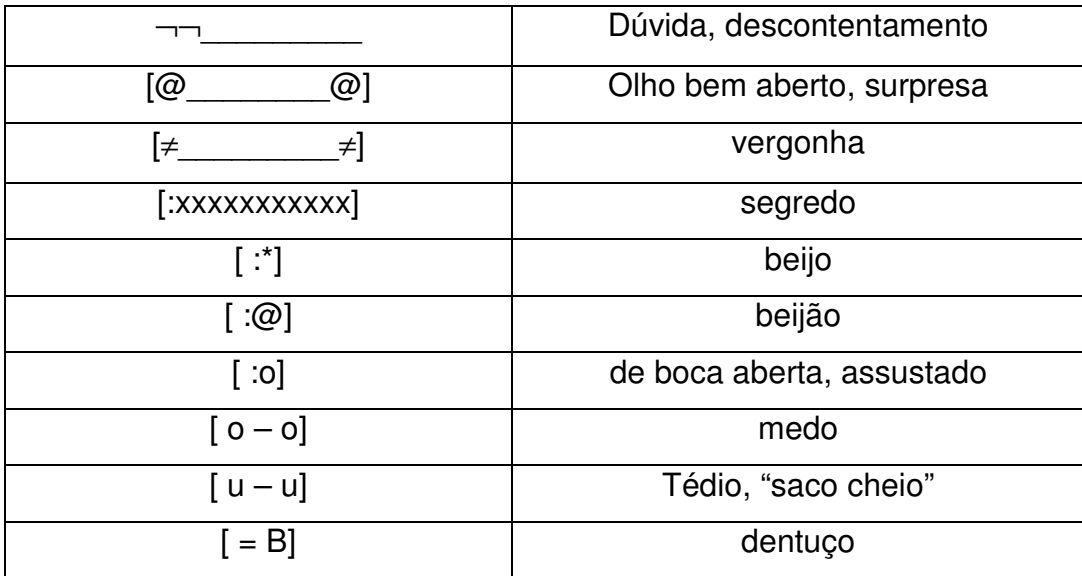

Agora, alguns exemplos em frases:

"El vo pr sp, e vc?" Eu vou para são Paulo, e você?

"naum vo pq to duro". Não vou porque estou "duro".

"KKKKKKK!!!" (muitos risos)

"aaaaaaaaaaah, tah mi tirndo?" (descontentamento), tá me tirando?

"vc gta di mim?" Você gosta de mim?

"¬¬, naum sei" (dúvida), não sei.

"fque d  $@$   $@$ , viu?" Fique de olho bem aberto, viu?

"um :@". Um beijão

"um :\*". Um beijo.

 Como se observou acima, a geração dos internautas está recriando a escrita. Para isso, eles utilizam elementos fonéticos já existentes, porém adaptados às necessidades da comunicação virtual. Alguns desses elementos são os **grafemas** – unidades mínimas da escrita, pois não podem ser desmembrados. Exemplo: uma letra representada em diferentes formas: A, a, a. outros símbolos que os internautas usam são os **acrônimos** – junção das primeiras letras de cada palavra que formam uma frase. Exemplos: **B O** (Boletim de Ocorrência); **U O L** (Universo On Line).

 A **minimalização**, que geralmente acontece com os dígrafos 9ss, ch, sc, nh, lh, etc), é mais um recurso do internetês. Simplificando, neste caso, entenda-se **minimalização** como uma troca de dois elementos por um. Exemplos: **"qu", "ch", "ss** tornam-se respectivamente **"K", "X", "C"**("eskecer", "xegar", "paceio").

 Outra ocorrência freqüente é o desaparecimento das vogais fazendo com que o português fique parecido com um idioma estrangeiro, por exemplo, o polonês, que utiliza poucas vogais. Alguns exemplos dessa omissão de vogais:

 $Blz = heleza$  $C$ tz = certeza Dpnd = depende  $Fds = \lim_{x \to a} de$  semana  $Fmz = firmeza$  Gnt = gente Msm = mesmo  $Nd = nada$  9dds = novidades sds = só deus sabe  $t+$  = até mais  $v \cdot w = v$ aleu xops = shopping

 As comunidades virtuais surgiram com a chegada da rede mundial de computadores e crescem a cada dia. Com isso, multiplicam-se os recursos virtuais de comunicação. Essas comunidades têm trazido novas formas de escrita, conforme exemplificado anteriormente, que merecem uma análise mais atenciosa.

Por terem interesses e objetivos comuns, os internautas das diferentes comunidades virtuais criaram uma nova linguagem – já "batizada" de internetês – no intuito de acelerar a comunicação e a interação entre eles. Talvez, muitos deles nem saibam os

nomes dos elementos fonéticos e símbolos usados no internetês. Teclam intuitivamente, sem preocupação com fonética, ortografia ou pontuação. Para eles o importante é comunicar e interagir.

 O internetês já está presente no correio eletrônico ou e-mail, no bate-papo ou chat, em aulas-chat, no Orkut, no blog, etc. as características do internetês nessas diferentes comunidades assemelham-se e como ainda é algo novo, não há nada, ou melhor, não há muita coisa que diferencie a escrita de uma determinada comunidade da de outra, ou seja, quem tecla no Orkut, tecla igual ou semelhante a que, se comunica pelo MSN. Trata-se de uma escrita reduzida, coloquial, sem formalidades ou regras, exatamente própria para servir o imediatismo da comunicação virtual. O internauta comumente demonstra pressa e economiza tempo e, para isso, reduz cada palavra ao que ela tem de essencial, retirando vogais mas conservando as consoantes. Exemplos: hj (hoje), ksa (casa).

Outra característica é a multiplicação de letras para demonstrar diferentes sentimentos, como por exemplo: "KKKKK" representando "riso", ou "buááááa´" representando "choro".

Os acentos gráficos rarefazem-se, sendo substituídos, os agudos por "h" – "Soh" (só), e til pela partícula "-aum" – "intaum" (então). Neste caso, cabe uma observação. Esse recurso é o único em que se vê um aumento no tamanho da palavra ao invés de diminui-la.

Educadores, gramáticos, lingüistas e outros estudiosos da língua portuguesa andam preocupados com o advento e o crescimento do internetês, principalmente os mais conservadores. Isso porque a prática dessa neo-linguagem já está invadindo as salas de aula, tanto no aprendizado da própria língua portuguesa, quanto das demais disciplinas. Como quem mais usa a Internet são os mais jovens e adolescentes, estes acabam utilizando esse tipo de escrita para outras finalidades. Alguns, propositalmente, para agilizar anotações em sala de aula, usam esse recurso como se usava antigamente a estenográfica. Esta escrita, talvez a seu tempo, também tenha causado

estranheza no início, porém não se viu uma redação escrita de modo taquigráfico nem, espera-se ver uma redação em internetês. Ambas são formas de agilizar a escrita, contudo devem ocupar seus devidos lugares na língua portuguesa.

Para que essa diferença de utilização do internetês fique bem delineada, propõese através deste trabalho uma reflexão que leve a um debate saudável e esclarecedor entre professores, doutores, mestres e aprendizes de língua portuguesa, para que todos cheguem a um acordo acerca do internetês, seus usos e abusos.

## **2. REFLEXÃO SOBRE O USO DESSA LINGUAGEM FORA DA INTERNET, PRINCIPALMENTE EM SALA DE AULA PARA ANOTAÇÕES DE MATÉRIAS CURRICULARES.**

Antes de iniciar a reflexão sobre o internetês, cabe um breve histórico sobre o surgimento da língua portuguesa e as influências já sofridas por ela desde então. Em seguida, apresentar-se-ão alguns conceitos sobre língua, linguagem e interação social. Crê-se que isso possa tornar o trabalho proposto mais claro e interessante à compreensão do tema.

Segundo a História, não se pode separar o surgimento da língua portuguesa do processo de constituição de Portugal.

Antigamente no Lácio, região central da atual Itália, falava-se o latim com duas modalidades: o latim vulgar, somente falado. Era a língua do dia-a-dia usada pelos analfabetos, quais sejam: os soldados, marinheiros, artífides, agricultores, barqueiros, escravos, etc. Como uma língua coloquial, o latim vulgar vivia sujeito a constantes modificações. O latim clássico, outra modalidade, era a língua falada e escrita. Possuía recursos apurados, era artificial e rígida, servindo como instrumento literário para grandes poetas, prosadores, filósofos, etc.

O Império Romano conquistou muitos povos que falavam diferentes línguas. Por isso, o latim vulgar imposto aos povos vencidos sofreu alterações distintas, resultando no aparecimento de diferentes línguas neo-latinas.

A dominação dos romanos não só territorial como também cultural, fez com que novas palavras e expressões fossem acrescentadas ao latim. Embora eles desejassem evitar a dialetação do latim, isso tornava-se impossível, principalmente depois da invasão dos povos bárbaros germânicos. Por terem pouca cultura, esses povos aceitaram o latim falado por eles de forma diferente, pois trouxeram para o idioma novos vocábulos.

Com a queda do Império Romano, a nobreza desbancada e as escolas fechadas, o latim ficou livre para modificar-se. As invasões continuaram. Vieram os árabes, mas sua influência lingüística foi limitada. Embora possuíssem uma cultura muito desenvolvida, mas diferente da cultura local, os árabes sofreram resistência, pois o processo de romanização foi muito intenso.

Os cristãos do norte travaram a Cruzada, guerra organizada pela Reconquista, movimento de expulsão dos árabes, entre os séculos XI e XV, quando estes ficaram definitivamente fora da península.

Muitos nobres participaram da Cruzada ajudando D. Afonso VI, D. Henrique, conde de Borgonha que, por serviços prestados, recebeu como recompensa a mão da filha do rei e o Condado Portucalense como dote. Continuou a luta conquistando novos territórios para o seu condado. Seu filho, D. Afonso Henriques, fundou a Nação Portuguesa, hoje Portugal, tornada independente em 1143.

Inicialmente, falava-se o galego-português na parte ocidental. Com o tempo, passou-se a falar o português no sul e o galego no norte.

O Rei D. Diniz, obrigou por decreto o uso oficial da Língua Portuguesa em 1290 com a fundação da Escola de Direitos Gerais.

#### **2.1. Conceitos sobre língua, linguagem e interação social**

Segundo Cereja e Magalhães (1999, págs. 7 a 9), seguem alguns conceitos sobre língua, linguagem e interação social:

> "**Língua** é um tipo de código formado por palavras e leis combinatórias por meio do qual as pessoas se comunicam e interagem entre si.

> **Código** é um conjunto de sinais convencionados socialmente para a transmissão de mensagens.

**Mensagem** é o que uma pessoa transmite a outra na forma de linguagem.

**Linguagem** é a representação do pensamento por meio de sinais que permitem a comunicação e a interação entre as pessoas.

**Variedades lingüísticas** são as variações que uma língua apresenta, de acordo com as condições sociais, culturais e históricas em que é utilizada.

**Norma culta** é a língua padrão, a variedade lingüística de maior prestígio social. **Norma popular** são todas as variedades lingüísticas diferentes da língua padrão."

Ainda, segundo Travaglia (1996, p. 55), obtiveram-se alguns graus de formalismo entre os muitos tipos existentes, sendo que os citados adiante são os mais adequados para o trabalho em elaboração.

> "**Formal:** a linguagem cuidada, na variedade culta e padrão. É o caso da escrita dos bons jornais e revistas.

(...)

**Coloquial:** aparece no diálogo entre duas pessoas. Sem planejamento prévio, caracteriza-se por construções gramaticais soltas, repetições freqüentes, frases curtas, conectivos simples, etc.

(...)

**Informal:** é o caso de correspondência entre membros de uma família ou amigos íntimos e caracteriza-se pelo uso de abreviações, ortografia simplificada, construções simples."

## **3. BREVE HISTÓRICO DO INÍCIO DA INTERNET E O SURGIMENTO DO INTERNETÊS**

Como já citado anteriormente apresentar-se-á um breve histórico do início da Internet, bem como do surgimento do internetês. $<sup>1</sup>$ </sup>

"Para entender o conceito de Internet, a rede mundial de computadores, deve-se regressar às décadas de 60 e 70 para compreender como ela se tornou um dos meios de comunicação mais populares.

Tudo surgiu no período em que a guerra fria pairava no ar entre as duas maiores potências da época, os Estados Unidos e a ex-União Soviética. (...)

(....) O que hoje forma a Internet, começou em 1969 como a ARPANET, criada pela ARPA, sigla para Advanced Research Projects Agency, ou Agência de Projetos Avançados, uma subdivisão do Departamento de Defesa dos Estados Unidos. Ela foi criada para a guerra, pois com essa rede promissora, os dados valiosos do governo daquele país estariam espalhados em vários lugares, ao invés de centralizados em apenas um servidor. (...)

(...) Em seguida, ela foi usada inicialmente pelas universidades, onde os estudantes poderiam trocar de forma ágil para a época, os resultados de seus estudos e pesquisas.

Em janeiro de 1983, a ARPANET mudou seu protocolo de NCP para TCP/IP. Em 1985 surge o FTP

Contudo, a Internet como hoje conhecemos, com sua interatividade, como arcabouço de redes ligadas de computadores e seus conteúdos multimídia, só se

 $\overline{a}$ 

<sup>&</sup>lt;sup>1</sup> In WIKIPEDIA, http://pt.wikipedia.org/wiki/Internet.

tornou possível pela contribuição do cientista Tim Berners - Lee e ao CERN, Conseil Européen pour la Recherche Nucléaire – Centro Europeu de Pesquisas Nucleares, que criaram a World Wide Web, inicialmente interligando sistemas de pesquisas científicas e mais tarde acadêmicas, interligando universidades; a rede coletiva ganhou uma maior divulgação pública a partir dos anos 1990. Em agosto de 1991, Berners – Lee publicou seu novo projeto para World Wide Web, dois anos depois de começar a criar o HTML, o HTTP e as poucas primeiras páginas web no CERN, na Suíça. Por este motivo em 23 de agosto se comemora o Dia do Internauta.

Em 1993, o navegador mosaic 1.0 foi lançado, e no final de 1994 já havia interesse público na Internet. Em 1996, a palavra Internet já era de uso comum, principalmente nos países desenvolvidos, referindo-se na maioria das vezes a www."

#### **3.1. Nomenclatura**

A palavra Internet é tradicionalmente escrita com a primeira letra em maiúsculo, como um nome próprio. Internet Society, Internet Engineering Task Force, ICANN, World Wide Web Consortium e várias outras organizações relacionadas usam essa convenção em suas publicações. Da mesma forma vários jornais, revistas e periódicos usam o mesmo termo, incluindo The New York Times, Associated Press e Time.

Outras organizações alegam que a primeira letra deve estar em minúsculo (internet), e que o artigo "a internet" é suficiente para distinguir entre "uma internet", usada em outras instâncias. Publicações que usam essa forma estão ausentes no meio acadêmico, mas presentes em medias como The Economist e The Guardian.

Internet e internet possuem significados diferentes. Enquanto internet significa um conjunto de redes de computadores interligadas, a Internet refere-se a internet global e pública disponibilizada pelo Protocolo da Internet. Dessa forma, existem inúmeras internets espalhadas por rede particulares, seja interligando empresas, universidades ou residências. Entretanto, existe somente uma rede única e global, o conjunto de todas as redes.

#### **3.2. A evolução da língua portuguesa e o internetês**

 O internetês como algo relativamente novo, não possui ainda uma história propriamente dita, mas sim alguns dados e conceitos.

Segundo HAMZE<sup>2</sup>, "Com a Internet, vieram novas palavras e expressões, em configurações de comandos ou aplicações, muitas, sem apropriado significado em nossa língua. Notamos também que a grande multiplicidade dos softwares disponíveis no país é em inglês. Percebemos, então, como as palavras foram abreviadas até o ponto de se transformarem em uma única expressão com duas, o no máximo, três letras (não = n; sim = s; de= d; que = q; também = tb; cadê = kd; teclar = tc; porque = pq; aqui = aki; acho = axo; qualquer = qq; mais = +). Além dessa "contenção", houve também o desmoronamento da pontuação e da acentuação (é = eh, não = naum), enviando-nos à fonética da palavra e não mais a etmologia."

 Percorrendo a história do surgimento da língua portuguesa, é possível constatar as transformações pelas quais ela passou até tornar-se a língua oficial de Portugal. Desde o latim ao galego-português e, finalmente, chegando à língua portuguesa, todos os idiomas envolvidos nesse processo foram se mesclando através de seus povos. Cada um destes, cada qual com seu dialeto, contribuiu para acrescentar novos vocábulos às línguas emergentes das conquista de novos territórios. Desse modo, criaram-se todas as línguas do mundo e, conseqüentemente, surgiu a necessidade de interagir e comunicar-se através de diversas formas de linguagem. Cada país tem sua língua oficial com suas regras gramaticais e lingüísticas. As diversas camadas sociais utilizam as variedades de que uma língua dispõe adotando, cada qual, seu grau de formalismo. As condições sociais, culturais, ambientais e econômicas são determinantes para a adoção desse grau. Dentro de uma sociedade, formam-se

l.

<sup>&</sup>lt;sup>2</sup> In http://pedagogia.brasilescola.com/trabalho-docente/intermetes.htm

comunidades que se utilizam de linguagens que se adequem aos interesses e objetivos comuns a seus integrantes.

 Por esse motivo, é que dentre todas as justificativas existentes para o surgimento e uso do internetês, a mais relevante é a adequação de uma linguagem aos interesses e objetivos comuns aos internautas.

 Assim como a língua evolui através de transformações, a linguagem, que é a representação do pensamento, também passa por esse processo e a comunicação, por sua vez, adapta-se às novas necessidades criando novos códigos. Revendo alguns dos vários canais de comunicação disponíveis ao longo dos anos, percebe-se com mais clareza a evolução da linguagem até o surgimento do internetês.

 Antigamente, as pessoas costumavam se comunicar através de correspondência. Amigos e parentes distantes encontravam nas cartas uma forma de se manterem próximos. Hoje, através de "e-mails", pessoas do mundo inteiro aproximam-se rapidamente, o que coloca a distância em segundo plano. Havia até o namoro por correspondência, principalmente quando os envolvidos moravam distante um do outro. Depois de muitas cartas, finalmente seguia uma com foto. Atualmente, o MSN agiliza qualquer tipo de relacionamento e quem possui uma "web-cam" torna-se visível imediatamente.

 Quando alguém viajava, era obrigatório o envio de cartões postais do local visitado para os entes queridos. Agora, pela Internet, as fotos são enviadas, geralmente no mesmo dia em que foram tiradas, tudo com máxima resolução e velocidade.

 As salas de bate-papo ocupam um lugar especial para aqueles que gostam de debater assuntos específicos. Desde fofoca até discussões sobre assuntos da mais alta importância, ali de tudo um pouco se fala.

 Hoje em dia é possível até participar de cursos ministrados em vídeo-aulas e assistir palestras, bem como prestar depoimentos policiais e jurídicos através de videoconferência.

 Por toda essa seqüência de comunidades virtuais mencionadas, é que se deve debater com interesse e atenção esse novo fenômeno lingüístico criado pelos internautas.

 Torna-se difícil para os gramáticos, lingüistas, professores e mestres da língua portuguesa a aceitação do internetês, ainda que este seja apenas alvo de debate. Difícil também para eles deve ser encontrar o limite entre o diálogo e a intolerância no que tange aos padrões lingüísticos. Geralmente, a falta de tolerância gera o preconceito e ambos fecham portas ao diálogo. Os leigos cobram tolerância dos catedráticos e muitos destes não aceitam sequer refletir. Nesse momento, preconceito e intolerância misturam-se resultando numa receita não muito saborosa, nem para os leigos, nem para os catedráticos.

Silvia Marconato<sup>3</sup> destaca a opinião de Eduardo Martins, autor do Manual de Redação do jornal O Estado de São Paulo. Silvia diz que Eduardo olha com reservas o fenômeno. Diz ele que "o aprendizado da escrita depende da memória visual: muita gente escreve uma palavra quando quer lembrar sua grafia. Se bombardeados por diferentes grafias, muitos jovens ainda em formação tenderão à dúvida."

 No mesmo artigo, cita Ataliba de Castilho, professor titular de língua portuguesa na USP, que declara:

> "A internet pode ajudar a reduzir os excessos da ortografia e, bem sabemos que são muitos. Como toda palavra é contextualizada pelo falante, podemos dispensar muitos acentos. O interneteiro mostra um caminho, pois faz um casamento curioso entre oralidade e escrituralidade."

E continua mais adiante, explicando que o internetês é parte da metamorfose natural da língua: "Com a internet, a linguagem segue o caminho dos fenômenos da mudança, como o que ocorreu com "você", que se tornou o pronome átono "cê"."

 Como visto, são duas opiniões diferentes de dois estudiosos que acrescentam conhecimentos relevantes à evolução lingüística.

 Em entrevista concedida ao caderno Shopping News do DCI (Diário Comércio e Indústria), sexta-feira, 23 de maio de 2008, o professor Pasquale afirma:

 $\overline{a}$ 

 $3\,$  ln A revolução do internetês – https://revistalingua.uol.com.br/textos.asp?codigo=11061

 "E no mundo globalizado, como analisar a linguagem adotada pelos usuários da Internet?"

 "A linguagem da Internet também é uma roupa como outra qualquer, apenas uma roupa a mais, adequada a alguma situação. O que não pode é dar um tapinha nas costas e dizer "meu filho, a linguagem da Internet é a linguagem do futuro, e você já está no futuro". Isso é mentira, é populismo. A linguagem da Internet é ótima para a Internet, não para redigir um texto técnico, uma dissertação. O importante é não reprimir, de jeito nenhum, mas sim mostrar ao usuário que, se ele quiser freqüentar outros territórios da cultura, que se expressam por outras formas da língua, terá de dominar outras variedades de língua."

 Com base na opinião do professor Pasquale, pode-se deduzir que, se um estudioso e adepto da norma culta quiser navegar pela Internet, terá de, pelo menos, conhecer essa variação lingüística chamada internetês, se não domina-la. De outro modo, ocorrerá o risco de estagnar-se.

Alguns trechos de um artigo publicado por Luís Eduardo Nercolini<sup>4</sup>, mostram como um internauta, embora jovem, pode ter uma posição arredia ao internetês.

 "Em primeiro lugar, considero que há pelo menos dois estilos diferentes de escrita na internet. Uns simplificam palavras, enquanto outros deformam palavras. Na primeira, utilizam-se de abreviações para simplificar a escrita, geralmente por comodidade e por economia de tempo. (...)

 (...) Por outro lado, a outra forma de escrita irrita muita gente e percebo que é mais adotada por adolescentes e jovens. Não sei por qual motivo preferem modificar a grafia *original* das palavras por outra da forma como bem entenderem (...).

 (...) deixemos de lado essa "modinha" irritante ou desculpa para escrita errada nos programas de mensagens instantâneas, porque isso não leva a lugar nenhum e só diminui a intimidade com a língua. Mesmo não tendo resultados aparentes em redações. (...)

 $\overline{a}$ 4 25

 (...) É impressionante como o internetês está por todos os lados (...) Erro de ortografia seguido de erro de pontuação, que por sua vez dá passagem a um erro gramatical. (...) Independente do lado que você for, parece ser impossível fugir. (...)

 (...) Ter pelo menos um certo conhecimento da sua língua e tentar escrever corretamente é algo que todos deveriam buscar. Faça do seu blog, site, flog, etc, um local de leitura agradável. (...) Tenha em mente que você pode escrever sobre o que quiser, mas perceba que não adiantará em nada escrever sobre algo interessante se você não souber como se expressar.

 E reflita.... do que adiantou você ter passado anos e mais anos na escola estudando português, se tudo o que aprendeu não está sendo usado dentro do seu padrão de leitura e escrita?!"

 Através desses cinco depoimentos pode-se concluir que é possível estabelecer, democraticamente, um debate produtivo sobre o internetês. Embora um tanto radicais alguns e outros nem tanto, as opiniões acabam convergindo para um mesmo ponto: o bom senso.

 Agir com bom senso não significa declarar guerra às regras de uma língua, nem adotar exclusivamente o informal. O bom senso está em literalmente separar o joio do trigo. Não se pode exigir que um simples bilhete, por exemplo, seja escrito em norma culta, nem que uma correspondência comercial seja redigida em norma popular. Tanto esta quanto aquele deverm ser compreensíveis, claros e objetivos, sem ambigüidades e perífrases, para que as mensagens verdadeiras ali contidas sejam interpretadas com propriedade.

 Um livro didático com uma redação perifrásica afasta o aluno do seu objetivo de estudar, exatamente porque esse tipo de escrita torna a leitura enfadonha. Já os livros paradidáticos – aqueles que contém contos, crônicas, etc – buscam atualmente transmitir uma literatura interessante com uma linguagem fácil, porém cuidada, construções simples, mas com padrão adequado. Esses livros são concebidos para levar os jovens ao hábito da leitura e o que essa camada social busca é a linguagem fácil, dinâmica, próxima de sua realidade.

 O que se quer dizer com essa reflexão é que para cada contexto deve-se empregar a linguagem adequada. No contexto virtual, o que se procura é a objetividade, a dinâmica e a interação maior entre os membros de uma comunidade. No internetês importa muito mais o contexto do que a semântica. Um exemplo é o caso da palavra. Se, que como você, em algumas comunidades virtuais, é usada com a abreviatura C, embora você seja usada também como VC. Dois exemplos da mesma abreviatura em contextos diferentes:

"**C** tah bm?" (Você tá bem?)

"ñ sei **C** vo a tua ksa (Não sei **se** vou a tua casa)

Como ainda não existe um vocabulário organizado do internetês, os internautas utilizam uma mesma abreviatura para várias palavras e cada uma será entendida dentro do seu devido contexto.

 Vários estudantes já utilizam o internetês para suas anotações em sala de aula e em resumos. Alguns professores vêem essa atitude como prejuízo lingüístico. Porém, esses mesmos professores, sobretudo os de língua portuguesa, devem conscientizar suas classes para que não empreguem termos do internetês em provas dissertativas, muito menos em qualquer tipo de redação. Em muitos casos, os estudantes alegam que, geralmente, não conseguem acompanhar as explanações e escrever ao mesmo tempo, ainda que os professores coloquem a matéria na lousa. Eles reclamam que além de extenso, o conteúdo é apagado muito rapidamente. Portanto, para esses jovens o internetês veio como uma boa solução, e cabe aos professores terem o bom senso de orientá-los e não proibi-los de empregar o internetês nesse caso.

 Algumas abreviações e abreviaturas já existem há tempo na língua portuguesa e fazem parte do capítulo formação de palavras. Exemplos: obs. (observação), ap. ou apart. (apartamento), s (santo ou santa).

 O internetês também emprega siglas já existentes no português, como por exemplo: BR (Brasil), DF (Distrito Federal), BO (Boletim de Ocorrência).

Segundo Sacconi (1988, p. 6), há diferença entre abreviatura, abreviação e sigla.

<sup>&</sup>quot;(...) **Abreviatura** é a redução da palavra à LETRA inicial ou às LETRAS iniciais ou, ainda, à LETRA inicial com a final. Exemplos: **p.** ou **pág.** (página), **Av.** (Avenida), **Sr.** (Senhor).

**Abreviação** é a redução de uma palavra apenas a SÍLABAS iniciais. Exemplos: **quilo** (por **quilograma**), **extra** (por **extra**ordinário), **auto** (por **auto**móvel), etc.

 Na abreviatura o ponto é obrigatório, na abreviação a pontuação não tem cabimento."

Ainda, segundo o mesmo autor, existe diferença entre a abreviatura e sigla.

"Existe diferença, já que uma é gênero; outra, espécie. A sigla é uma espécie de abreviatura, na qual se reduzem locuções substantivas próprias ás suas letras ou sílabas iniciais, por mero comodismo ou por imperativo da lei do menor esforço. Exemplo: EMBRAER. Para que dizer ou escrever Empresa Brasileira de Aeronáutica, se se pode simplificar com a sigla?"

 O último trecho de Sacconi diz: "(...), por mero comodismo ou por imperativo da lei do menor esforço". Essas são características do emprego do internetês, donde se conclui que ele não pode ser considerado responsável pela criação da abreviação, abreviatura ou sigla na língua portuguesa. Nesse caso, o internetês é que sofre influência desses fenômenos lingüísticos que, repetindo, já existiam.

 Outra influência no internetês é a linguagem do "X" criada e usada pela Xuxa nos anos 80 e 90. a apresentadora criou uma linguagem que se popularizou exatamente onde não deveria: entre crianças em idade de alfabetização. Tudo era escrito e falado com "X": vo**x**e (você), **x**apato (sapato), **x**apo (sapo), etv. Isso causou grandes transtornos aos pais e professores, estes porque tiveram dificuldade para ensinar o correto, pois o apelo de Xuxa tinha muita força entre os "baixinhos" e aqueles porque muitos de seus filhos tiveram de consultar fonoaudiólogas para reabilitar a fala e a escrita. Agora, os internautas utilizam "X" para palavras escritas com "CH", como por exemplo: **x**egar (**ch**egar), **chapéu** (**ch**apéu), ou ainda, **x**ou (**sh**ow). Xuxa justificava a criação dessa linguagem como sendo mais afetiva, uma forma de ela, uma pessoa adulta, aproximar-se mais das crianças, assemelhando-se a elas. No internetês, além da transformação do "ch" ou "sh" em "X", há a intenção – como a de Xuxa – de demonstrar afetividade. Nas palavras "amigo' ou "amiga" que se escreve "migo" ou "miga" em internetês, acrescenta-se o "X" no final, e quanto mais "X" forem acrescentados, maior será o grau de amizade: migo**x** (amigo), miga**xxxxx** (muito, muito amiga).

 Maurício de Souza transcreve a fala de seus personagens Cebolinha, que troca o "R" pelo "L", e Chico Bento com seu "caipirês". Porém, seus quadrinhos, considerados boa leitura infantil, parecem não ter prejudicado tanto seus leitores, talvez porque estes não sejam somente crianças, mas também adultos e aí, os pais acabam interagindo e orientando que esses falares só são permitidos aos personagens.

 O internetês, além de ser alvo de polêmicas no meio lingüístico, apresenta algumas curiosidades quanto ao seu emprego entre os próprios internautas. Pelo que se observa através de algumas opiniões, já começam a ser delineados alguns "códigos" do bom uso do internetês entre usuários da Internet.

O internauta Flávio Hessmauer<sup>5</sup>, 21 anos, pensa que a linguagem está evoluindo e modifica-se periodicamente e aconselha: "Precaução: Se você entra em uma sala de bate-papo colocando acentos corretos, você acaba denunciando que não está acostumado com a Internet". Ou seja, o que é correto passa a ser considerado ridículo.

Já Rafael Mariano Alves Costa<sup>6</sup>, 28 anos, bacharel em Turismo, diz o seguinte: "Acho que as pessoas usam mais o internetês para se comunicar com amigos. Já nos chats de paquera, por exemplo, não dá para ficar só escrevendo daquele jeito. Eles são mais fechados e é sempre melhor escrever corretamente para impressionar, (...)".

 Portanto, os próprios internautas têm noção do emprego do internetês para fins específicos e em ocasiões adequadas. Isso vai de encontro à definição do código que, segundo Cereja e Magalhães (1999, p. ), "é um conjunto de sinais convencionados socialmente para a transmissão de mensagens". Ante essa definição, pode-se deduzir que o internetês é um código, pois é um conjunto de sinais convencionados socialmente pelos internautas para a transmissão de mensagens virtuais.

 Baseando-se nisso, constata-se que o ser humano, desde que aprende a falar (e a se expressar de algum modo), cria diversos sinais capazes de facilitar sua comunicação, sinais estes que vão além da fala e da escrita. Esses sinais estão presentes nas placas de trânsito, nas cores do semáforo, nas figuras de homem e mulher (às vezes representados por símbolos que os representam) que distinguem os

6 *idem* 

l.

<sup>&</sup>lt;sup>5</sup> In http://www.novomilenio.inf.br/idiomas/200530.htm

sanitários em determinados estabelecimentos, na linguagem de sinais dos deficientes auditivos e agora, no internetês.

 Reportando-se a uma era mais remota, constata-se que os próprios egípcios, que criaram os hieróglifos a partir de valores fonéticos da fala simbolizados por figuras, criaram posteriormente a escrita demótica com a finalidade de simplificar a escrita hieroglífica. Nicola (1998, p. 233) afirma que "a pintura rupestre<sup>7</sup>, os hieróglifos egípcios e a Internet são apenas estágios de um mesmo fenômeno básico – a comunicação, canal pelo qual o homem assimila os padrões de sua cultura."

 Desde então, vê-se que a criação de sinais para a comunicação é uma constante sendo, portanto, impossível de ser detida. Nesse universo, existem diversos códigos, cujo mais importante é a língua. Esta permite o reconhecimento de dois sistemas de signos: a linguagem verbal, que utiliza a fala ou a escrita, e a linguagem não verbal, que utiliza qualquer código, menos a palavra.

Signo lingüístico é a combinação do significante com o significado. O primeiro é a fala ou escrita; o segundo, o conceito, a idéia. Exemplo: quando alguém pronuncia ou escreve a palavra "alegria", ele está expressando seu estado mental, ou seja a palavra "alegria" é o significante e o "estado mental alegre" é o significado. Sem esses dois elementos – significante e significado – não há signo lingüístico. O internetês busca, através desses dois elementos, exatamente a descomplicação da escrita. Pode-se citar como exemplo a utilização dos emoticons ou caracteres para transmitir graficamente sentimentos e emoções. A caractereta: **->** ou **:)** que representa **sorriso, riso ou felicidade** é o **significante** e o **estado mental feliz** é o **significado**. Este é apenas um dentre muitos emoticons que estarão anexo, na íntegra, no final deste trabalho.

 $\overline{a}$ 

<sup>&</sup>lt;sup>7</sup> Pintura em pedras

#### **CONCLUSÃO**

Referindo-se especificamente ao internetês na língua portuguesa, este trabalho teve como propósito demonstrar o quanto de influências esse idioma sofreu, desde o seu surgimento até os dias de hoje. O português não apenas recebeu influências dialetais, mas também culturais, sociais, religiosas e políticas.

 Os diversos povos que chegaram ao Brasil, de diferentes nacionalidades, deixaram marcas lingüísticas importantes na língua oficial do país e os que aqui ficaram, certamente incorporaram aos seus idiomas muitos vocábulos do português. Esse intercâmbio lingüístico demonstra que a língua está em permanente estado evolutivo e isso independe da vontade dos lingüistas e gramáticos.

 A evolução de uma língua depende muito mais dos que a utilizam unicamente como canal de comunicação do que daqueles que a têm como objeto de estudo. Os estudiosos de uma língua esquecem-se, por vezes, de que tanto eles como os leigos falam e escrevem, bem ou mal, essa língua, porém, com uma diferença: os estudiosos criam e estabelecem normas para a escrita e a fala de um idioma; os leigos têm a liberdade de adequar essas normas as suas diversas situações e necessidades de comunicação.

 O internetês já pode ser considerado como um fenômeno lingüístico participante da evolução da língua portuguesa, visto que os próprios internautas já estão criando normas, quer sejam éticas ou lingüísticas, para a utilização adequada dessa neolinguagem.

 Este trabalho almeja uma contínua avaliação, tanto por parte dos estudiosos quanto por parte dos internautas, acerca do emprego do internetês, não só na Internet como em outras áreas de comunicação. Antes de ser julgado, o internetês já merece estudo e reflexão por ser algo ainda novo e como tal, passível de estranheza e preconceito.

 Finalmente, convém esclarecer que uma pesquisa como esta não pode nem deve ter caráter conclusivo. Certamente outros trabalhos virão para contribuir com o estudo do internetês, já que as comunidades virtuais multiplicam-se a cada dia. Conseqüentemente, o surgimento de novos termos nessa nova linguagem será praticamente inevitável.

#### **REFERÊNCIAS**

BAGNO, Marcos. **Preconceito lingüístico:** o que é, como se faz. 49ª ed. São Paulo: Edições Loyola, 2007.

CEREJA, William Roberto, MAGALHÃES, Thereza Cochar. **Gramática reflexiva:** texto, semântica e interação. São Paulo: atual, 1999.

HAMZE, Amélia, in http://pedagogia.brasilescola.com/trabalho-docente/internetes.htm

LUFT, Celso Pedro. **Língua e liberdade**. 8ª ed. São Paulo: Editora Ática, 2006.

MATTOSO CAMARA Jr., Joaquim. **Dicionário de lingüística e gramática:** referente á língua portuguesa. 26ª ed. Petrópolis, RJ: Editora Vozes, 2007.

NICOLA, José de. **Língua, literatura & redação.** Ed. rev. e ampl. São Paulo: Scipione, 1998.

POSSENTI, Sírio. **Por que (não) ensinar gramática na escola.** Campinas, SP: Mercado das Letras, 1996.

SACCONI, Luiz Antonio. **Gramática essencial da língua portuguesa**. 3ª ed. rev. São Paulo: Atual, 1988.

TRAVAGLIA, Luiz Carlos. **Gramática e interação.** São Paulo: CORTEZ, 1996.

http://www.portugues.com.br/historia1.htm

http://pt.wikipedia.org/wiki/internet

http://pedagogia.brasilescola.com/trabalho-docente/internetes.htm

http://revistalingua.uol.com.br/textos.asp?codigo 11061

http://www.meiobit.com/artigo/escrevendoerradonainternet

# **ANEXOS**

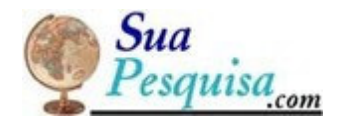

#### Dicionário de termos da Internet

**Conheça as palavras do mundo virtual, as expressões usadas na Internet, dicionário de termos técnicos e siglas, o internetês.**

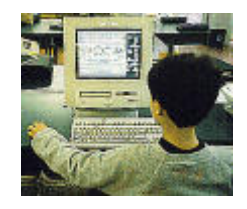

Muitas vezes nos deparamos com algumas palavras ou expressões técnicas usadas na Internet e não sabemos o significado. Podemos até deixar de fazer algo ou optar por algum procedimento errado em virtude desta falta de conhecimento. Pensando nisso, elaboramos uma relação dos termos mais utilizados na Internet.

#### A

Acesso - entrada num web site ou entrar na própria Internet através de uma conexão.

#### B

B2B - Significa business-to-business, em outras palavras, o comércio entre duas empresas através da Internet.

Baixar - O mesmo que download, ou seja, trazer para seu computador um programa, um texto ou uma imagem.

Banner - publicidade na Internet, ou seja, são os anúncios comerciais ou institucionais.

Baud - são os bits por segundo que trafegam na internet. Espécie de unidade de transferência de dados.

Bit - é a menor unidade de informação eletrônica.

BitNet - rede da Internet, porém de conteúdo educacional.

BMP - extensão de arquivos de imagem, também conhecida como bitmap. BPS - significa bits por segundo. Velocidade de transferência de dados pela Internet.

Browser - mesmo que navegador, são os programas utilizados para acessar as páginas de Internet. Exemplos: Internet Explorer, Netscape Navigator, Opera entre outros.

Buffer - memória usado para liberar o processador por se tratar de memória de uso rápido e imediato.

Banda Larga - tipo de conexão rápida pela Internet.

#### C

Chat - significa conversar pela Internet através de textos.

Ciberespaço - denomina o espaço eletrônico onde as informações da Internet circulam.

Compressão - mesmo que compactar um arquivo para que ele ocupe menos espaço no computador. Programas como o winzip são utilizados para tal procedimento.

Comunidade virtual - pessoas com mesmos interesses que fazem parte de grupos na Internet.

Crack - programas usados para quebrar a segurança de outros programas.

#### D

Dial - o mesmo que discar, ou seja, fazer a conexão com a Internet através de um provedor.

DNS ( Domain Name Server ) - números que especificam os caminhos onde as páginas de internet se encontram.

Domain ( Domínio ) - nome que vem após a @ dos endereços de e-mail. Designa também o próprio endereço de um site.

Download - mesmo que baixar ou transferir dados de uma página para seu computador.

#### E

E-mail - é o famoso correi eletrônico, ou seja o endereço pelo qual você envia e recebe mensagens.

Emular - imitação de um outro sistema. Os emuladores servem para simular outros sistemas ou até mesmo consoles de videogames.

Encriptação - codificação de dados para o envio e recebimento em segurança. Somente quem envia e quem recebe possui o códigos da encriptação dos dados eletrônicos.

Emoticons - carinhas com símbolos usados na Internet para expressar felicidade, tristeza e outros sentimentos.

#### F

Folder - mesmo que pasta, ou seja, local onde os arquivos são armazenados. Frame - partes de páginas de Internet onde ficam barras de rolagem. Freeware - programas de uso livre e gratuito pela Internet.

#### G

GIF - formato ou extensão de imagens muito utilizada em desenhos. Grupos de discussão - são os newsgroups, ou seja, fóruns de discussão onde pessoas do mesmo interesse entram para debater idéias.

#### H

Hacker - pessoas com muito conhecimentos de informática e Internet que invadem sistemas, quebram sistemas de segurança e modificam dados em computadores de outras pessoas.

Help desk - serviço de auxílio técnico que os web sites oferecem aos usuários. Hiperlink - ligação entre páginas de internet.

Hit - unidade que mede o número de visitações em páginas de Internet. Cada hit corresponde a uma visitação.

Home banking - sistema de bancos onde as pessoas podem fazer transações bancárias através da Internet.

Homepage - é a primeira página de um site, ou seja a página de entrada. Host - computador que hospeda os conteúdos de um site.

HTML ( Hyper Text Markup Language ) - linguagem para a criação e visualização das páginas de Internet.

HTTP ( Hyper Text Transfer Protocol ) - protocolo usado para a transferência de dados na internet.

#### I

Ícone - uma figura utilizada para acessar uma página ou um conteúdo específico de um site.

ICQ - programa utilizado para conversas on line pela Internet.

Interface - conjuntos de imagens e informações de um programa ou site. É o rosto do programa.

Internauta - nome genérico para as pessoas que navegam pela Internet.

Intranet - sistema parecido com a Internet, porém restrito aos funcionário de uma empresa.

ISDN [RDSI] ( Integrated Services Digital Network ) - rede digital de transferência de dados, imagens, voz e sons pela Internet.

#### J

Java - linguagem de programação para páginas de Internet com recursos rápidos e avançados.

JPEG - extensão ou formato de imagens. Muito comum em fotos que aparecem na Internet.

#### K

Kilobyte - Equivalente a 1.024 bytes e sua sigla é kb.

L

LAN - rede de computadores interligados por cabos.

Link - ligação entre páginas de Internet ou imagens e textos.

Login ou Logon - fazer acesso a Internet ou a uma página.

#### M

Midi - sistema de comunicação entre o computador e instrumentos musicais. Modem - aparelho que conectado à linha telefônica e um computador, possibilita a

navegação pela Internet.

MP3 - formato de músicas e sons que circulam pela Internet e que podemos armazenar no computador.

Multimídia - conceito usado para designar a existência de imagens, sons, textos e animações em um programa.

Mecanismo de busca - site utilizado como referência para buscar outros sites ou informações pela Internet. Exemplos : google, cade, yahoo, radaruol entre outros.

#### N

Navegação - visitar web sites da Internet e conhecer seus conteúdos.

Netiqueta - regras de comportamento na Internet.

Nickname - apelido ou codinome usado na Internet ou em sistemas.

#### $\Omega$

On-line - significa estar conectado na Internet.

#### P

Pixel - ponto que forma as imagens na Internet.

Protocolo - informações e procedimentos técnicos que possibilitam a transferência de dados pela rede.

Provedor - empresa que disponibiliza o acesso aos usuários de Internet. Podem ser pagas ou gratuitas.

#### R

Reload ou Refresh - o mesmo que carregar novamente uma página de Internet.

#### S

Shareware - programas de computador que servem para demonstração. tem seus recursos limitados e costumam ter validade por um determinado período.

Site - é o endereço das páginas de internet.

SMTP - protocolo ou conjunto de informações utilizada.

Software - sãos os programas que usados em computador servem para funções específicas.

Spam - envio de e-mails em grandes quantidades.

#### T

TCP/IP - conjunto de dados que orientam a transferência de dados pela Internet.

Trojan - também conhecido como cavalo de troia, são programas que pegam informações de um computador e enviam para outro sem autorização do primeiro.

 $\cup$ 

Upload - enviar arquivos para ou servidor ou para outro computador. URL - endereço de uma página de internet.

#### V

VRML ( Virtual Reality Modeling Language ) - sistema que permite a visualização em três dimensões.

Vírus de Computador - programas que danificam informações de um computador.

#### W

WAP - sistema que permite a comunicação e transferência de dados em sistemas sem fio como celulares e palmtops.

Web - abreviação de www.

Webmaster - pessoa responsável pela manutenção de um web site. Whois - banco de dados que possui informações sobre os endereços e dados técnicos dos web sites da Internet.

WWW ( World Wide Web ) - rede de comunicação que permite o uso de imagens e textos na Internet.